FSA Domestic Commodity Offshore Bidding Job Aid for WBSCM

Prices entered in the Price column on the Item overview screen represent a delivered price per pound to the final destination.

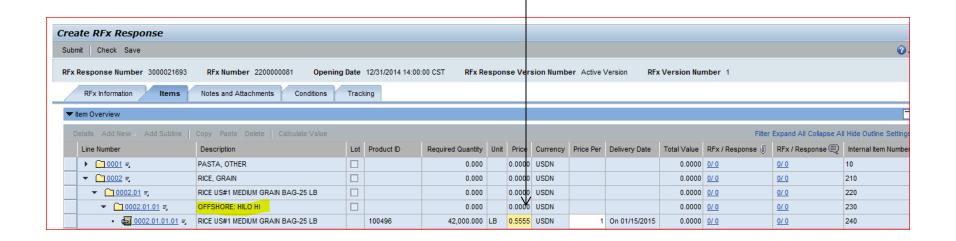

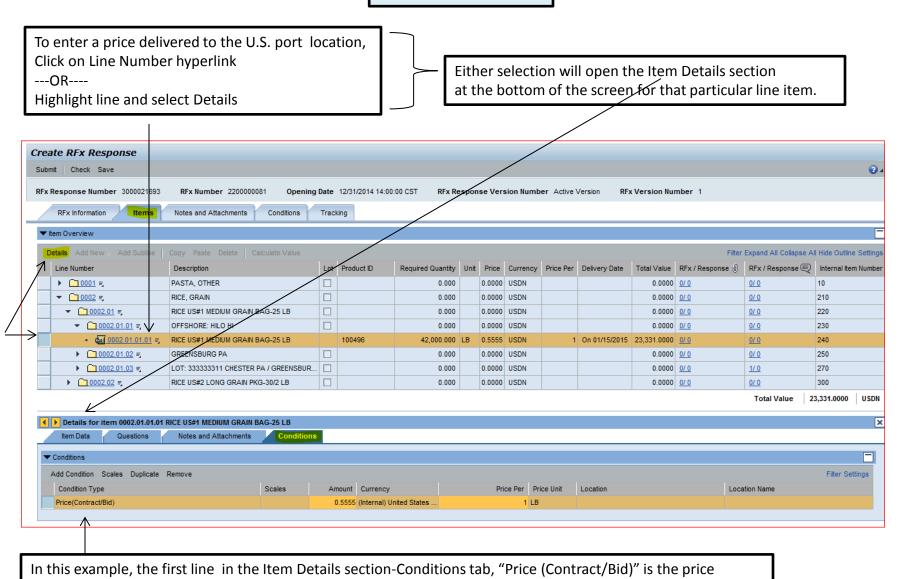

entered on the Item Overview above and is the offeror's price per pound to deliver the product to the final

offshore destination.

3

IMPORTANT: To enter a price to the U.S. port location, you must be on the Item Details -Conditions tab, NOT the Header Conditions tab. RFx Number 2290000081 Opening Date 12/31/2014 14:00:00 CST RFx Response Version Number Active Version RFx Version Number 1 RFx Response Number 3000021694 RFx Information Notes and Attachments Conditions Tracking Filter Expand All Collapse All Hide Line Number Description Lot Product ID Price Currency Price Per Delivery Date Total Value RFx / Response RFx / Response (E) Inte ▶ 10001 = PASTA, OTHER 0.0000 USDN 0/0 10 0.000 0.0000 0/0 ▼ ○ 0002 = RICE, GRAIN 0.0000 USDN 0.000 0.0000 0/0 0/0 210 ▼ 10002.01 = RICE US#1 MEDIUM GRAIN BAG-25 LB 0.000 0.0000 USDN 0.0000 0/0 0/0 220 ▼ 0002.01.01 = OFFSHORE: HILO HI 0.0000 USDN 0.0000 0/0 0/0 230 100496 42,000,000 LB 0.5555 USDN 1 On 01/15/2015 23,331.0000 0/ 0 0/0 240 ▶ 0002.01.02 = 0.000 250 GREENSBURG PA 0.0000 USDN 0.0000 0/0 0/0 ▶ 0002.01.03 = LOT: 333333311 CHESTER PA / GREENSBUR. 0.000 0.0000 USDN 0.0000 0/0 1/0 270 ▶ 10002.02 = RICE US#2 LONG GRAIN PKG-30/2 LB 0.000 0.0000 USDN 0.0000 0/0 0/0 300 Total Value 23,331 Details for item 0002.01.01.01 RICE US#1 MEDIUM GRAIN BAG-25 LB Item Data Questions Notes and Attachments Conditions Add Condition Scales Duplicate Remove Filter Settings Scales Condition Type Amount Currency Price Per Price Unit Location Location Name 0.5555 (Internal) United State. Price(Contract/Bid) 0 Price(Contract/Bid) Offshore Port Costs Location-Dependent To enter a price to the U.S. port location, On the newly added line, use the dropdown to select

Offshore Port Costs Location-Dependent.

select Add Condition.

4

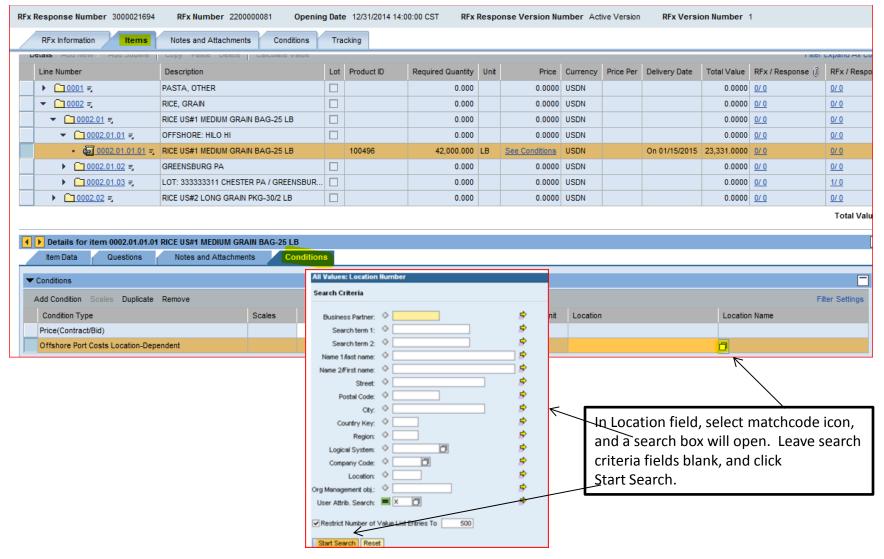

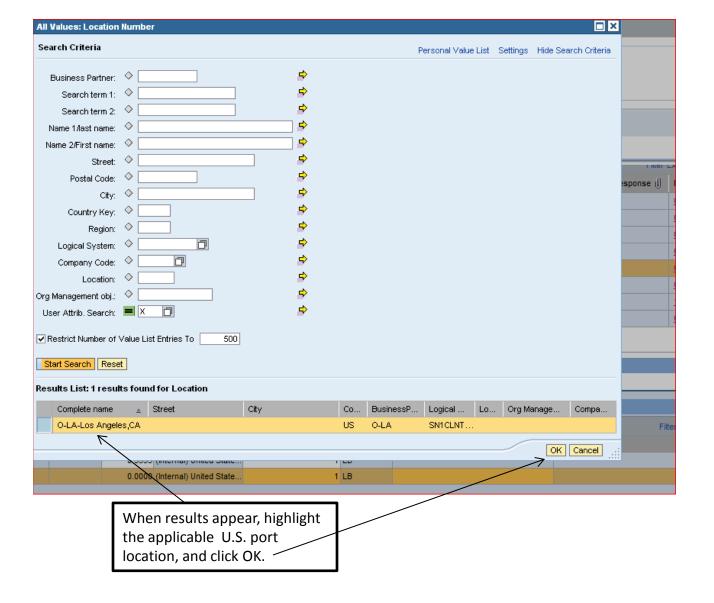

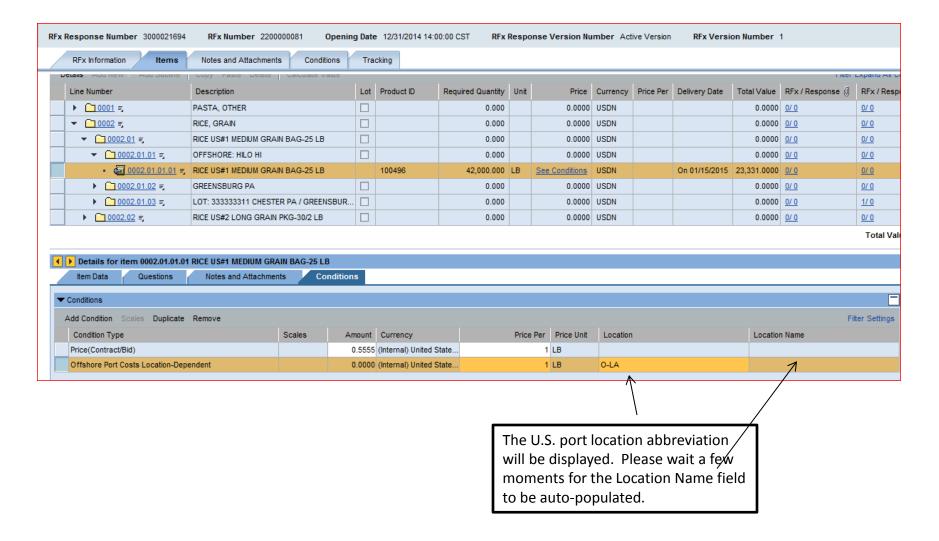

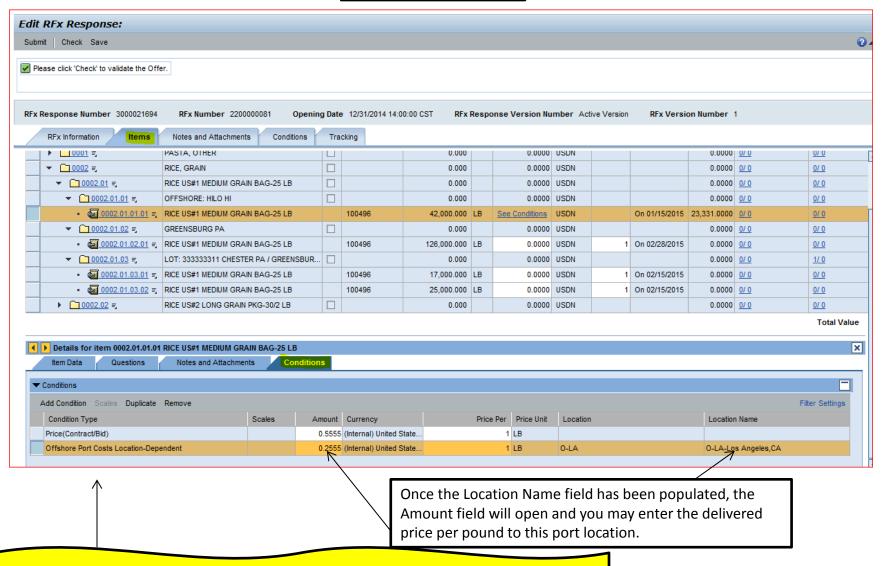

Reminder on Item Details-Conditions tab:

Price (Contract/Bid) = delivered price per pound to final destination
Offshore Port Costs Location-Dependent = delivered price per pound to U.S. port location

You can select Save and then Print Preview to review your offer. If you select Save, you will need to select Edit in order to be able to access the Submit button.

You will notice the Price field for this item is now displayed as "See Conditions." Clicking on this link will open the Item Details -Conditions tab below if changes are needed. Edit RFx Response: Submit | Check Save Please click 'Check' to validate the Offer. RFx Response Number 3000021694 RFx Number 2200000081 Opening Date 12/31/2014 14:00:00 CST RFx Response Version Number Active Version RFx Version Number 1 Notes and Attachments RFx Information Conditions Tracking ▼ Item Overview Filter Expand All Colla Details Add New Lot Product ID Required Quantity Unit Price Currency Price Per Delivery Date Total Value RFx / Response ( RFx / Respons Line Number Description PASTA, OTHER 0.0000 USDN ▶ <u>□ 0001</u> = 0.000 0.0000 0/0 0/0 .0000 USDN ▼ 10002 = RICE, GRAIN 0.000 0.0000 0/0 0/0 ▼ 0002.01 = RICE US#1 MEDIUM GRAIN BAG-25 LB 0.000 0.0000 USDN 0.0000 0/0 0/0 ▼ 0002.01.01 = OFFSHORE: HILO HI 0.000 0.0000 USDN 0.0000 0/0 0/0 100496 42.000.000 LB See Conditions USDN On 01/15/2015 23,331.0000 0/ 0 0/0 ▼ 0002.01.02 = GREENSBURG PA 0.000 0.0000 USDN 0.0000 0/0 0/0 1 On 02/28/2015 0/0 100496 126,000.000 LB 0.0000 USDN 0.0000 0/0 ▼ 0002.01.03 = LOT: 333333311 CHESTER PA / GREENSBUR... 0.000 0.0000 USDN 0.0000 0/0 1/0 ■ 0002.01.03.01 = RICE US#1 MEDIUM GRAIN BAG-25 LB 0/0 100496 17,000.000 LB 0.0000 USDN 1 On 02/15/2015 0.0000 0/0 © 0002.01.03.02 
 RICE US#1 MEDIUM GRAIN BAG-25 LB 0.0000 USDN 100496 25,000,000 LB 1 On 02/15/2015 0.0000 0/0 0/0 ▶ 10002.02 = RICE US#2 LONG GRAIN PKG-30/2 LB 0.000 0.0000 USDN 0.0000 0/0 0/0 **Total Value** 

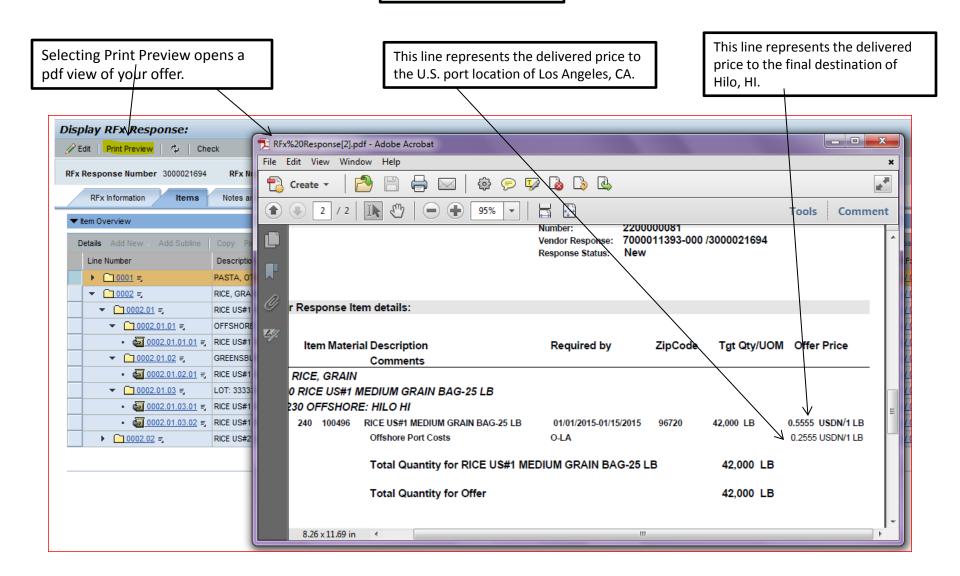